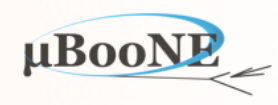

1

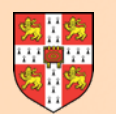

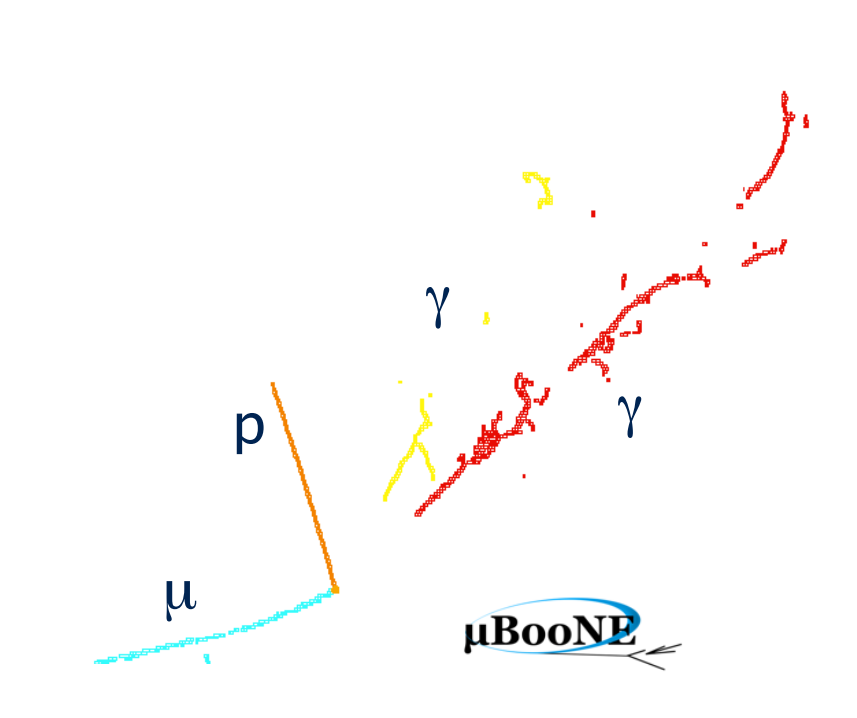

# **Pandora Exercise 8: P**  $\sqrt{2}$  <sup>γ</sup> Track/Shower Id

J. S. Marshall for the Pandora Team **MicroBooNE Pandora Workshop**  July 11-14th 2016, Cambridge

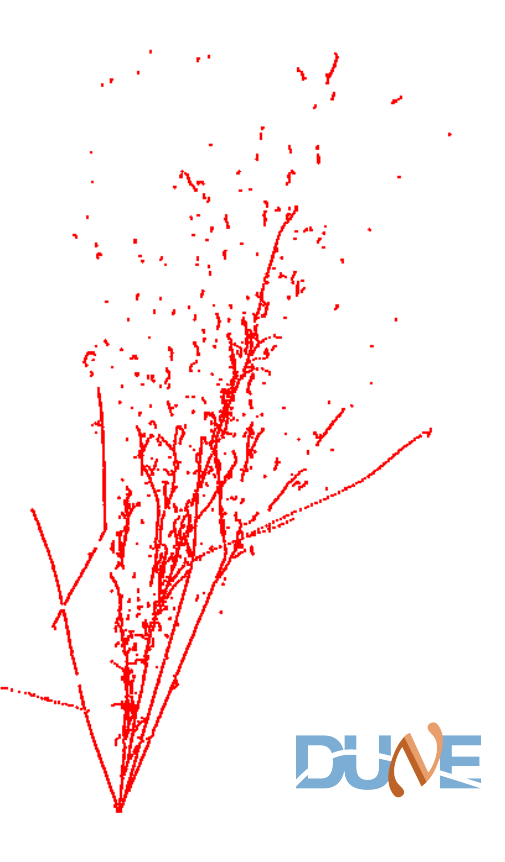

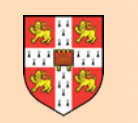

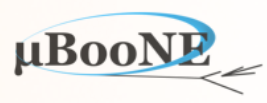

**This document provides just a starting template for further exploration. It is assumed that the reader will have already worked through the following exercises:**

**Pre-requisite: Exercise 2 - setup Pandora environment and add a new algorithm.**

**Pre-requisite: Exercise 3 - configure a new algorithm, use APIs and build first Clusters.**

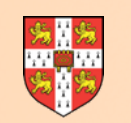

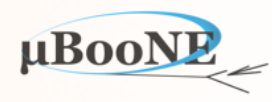

**This document introduces an example implementation to develop topological selection cuts to perform track/shower id.** 

The example investigates 2D Clusters and uses MC information to determine their true/ generated particle origin.

A few example topological properties are then calculated and the information is all written to a ROOT TTree using PandoraMonitoring.

Any cuts developed can be used to flag 2D Clusters with an indication of particle type.

Use of 3x2D cuts can allow PDG codes to be specified for output Particles.

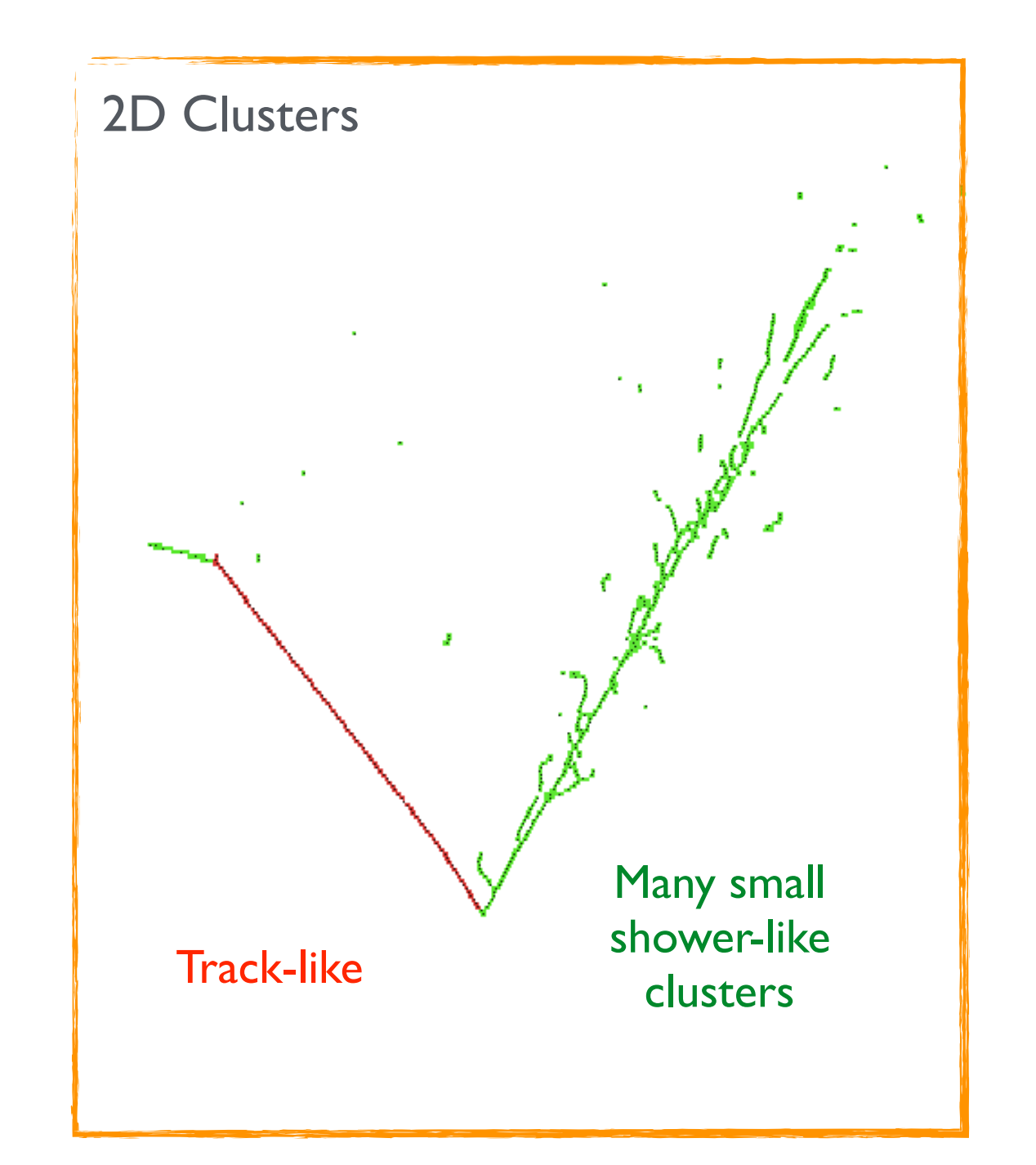

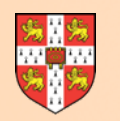

### **PandoraSettings**

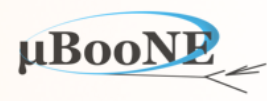

#### **Suggest that you start with PandoraSettings\_MicroBooNE\_SingleNeutrino.xml and add a new MyTrackShowerId alg to look at W Clusters immediately after 2D reco:**

```
 ... 
 <!-- 2D track reconstruction, W View -->
 <algorithm type = "LArClusteringParent">
     <algorithm type = "LArTrackClusterCreation" description = "ClusterFormation"/>
     <InputCaloHitListName>CaloHitListW</InputCaloHitListName>
     <ClusterListName>ClustersW</ClusterListName>
     <ReplaceCurrentCaloHitList>false</ReplaceCurrentCaloHitList>
     <ReplaceCurrentClusterList>true</ReplaceCurrentClusterList>
 </algorithm>
 <algorithm type = "LArLayerSplitting"/>
 <algorithm type = "LArLongitudinalAssociation"/>
 <algorithm type = "LArTransverseAssociation"/>
 <algorithm type = "LArLongitudinalExtension"/>
 <algorithm type = "LArTransverseExtension"/>
 <algorithm type = "LArCrossGapsAssociation"/>
 <algorithm type = "LArCrossGapsExtension"/>
 <algorithm type = "LArOvershootSplitting"/>
 <algorithm type = "LArBranchSplitting"/>
 <algorithm type = "LArKinkSplitting"/>
 <algorithm type = "LArTrackConsolidation">
     <algorithm type = "LArSimpleClusterCreation" description = "ClusterRebuilding"/>
 </algorithm>
 <algorithm type = "LArVisualMonitoring">
     <CaloHitListNames>CaloHitListW</CaloHitListNames>
     <ClusterListNames>ClustersW</ClusterListNames>
     <MCParticleListNames>MCParticleList3D</MCParticleListNames>
     <SuppressMCParticles>22:0.01 2112:1.0</SuppressMCParticles>
     <ShowDetector>true</ShowDetector>
 </algorithm>
 <!-- New Track/Shower identification attempts -->
 <algorithm type = "MyTrackShowerId">
     <InputClusterListName>ClustersW</InputClusterListName>
     <WriteToTree>true</WriteToTree>
     <OutputTree>MyTree</OutputTree>
     <OutputFile>MyTrackShowerId.root</OutputFile>
 </algorithm>
 ...
```
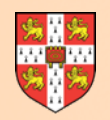

### **Example Algorithm**

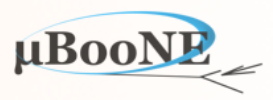

```
/** 
 * @brief MyTrackShowerIdAlgorithm class 
 */
class MyTrackShowerIdAlgorithm : public pandora::Algorithm 
{ 
public: 
     /** 
     * @brief Factory class for instantiating algorithm 
     */
     class Factory : public pandora::AlgorithmFactory 
    { 
    public: 
        pandora::Algorithm *CreateAlgorithm() const; 
    }; 
    /** 
     * @brief Default constructor 
     */
    MyTrackShowerIdAlgorithm(); 
     /** 
     * @brief Destructor 
     */
    ~MyTrackShowerIdAlgorithm(); 
private: 
    pandora::StatusCode Run(); 
    pandora::StatusCode ReadSettings(const pandora::TiXmlHandle xmlHandle); 
     /** 
     * @brief Whether cluster is identified as a clear track 
     * 
     * @param pCluster address of the relevant cluster 
     * 
     * @return boolean 
     */
    bool IsClearTrack(const pandora::Cluster *const pCluster) const; 
    std::string m_inputClusterListName; ///< The input cluster list name
   bool m_writeToTree; \frac{1}{2} ///< Whether to write monitoring details to tree
    std::string m_treeName; ///< Name of output tree
     std::string m_fileName; ///< Name of output file
};
                                                       Note explicit destructor: point at which 
                                                                  ROOT TTree is written.
```
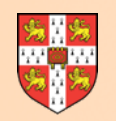

## **Example Implementation**

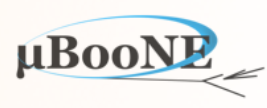

```
MyTrackShowerIdAlgorithm::MyTrackShowerIdAlgorithm() : 
     m_writeToTree(false) 
{ 
} 
//----------------------------------------------------------------------------------------------------
MyTrackShowerIdAlgorithm::~MyTrackShowerIdAlgorithm() 
{ 
    if (m_writeToTree) 
         PandoraMonitoringApi::SaveTree(this->GetPandora(), m_treeName.c_str(), m_fileName.c_str(), "UPDATE"); 
} 
                //----------------------------------------------------------------------------------------------------
StatusCode MyTrackShowerIdAlgorithm::Run() 
{ 
     const ClusterList *pClusterList(nullptr); 
     PANDORA_RETURN_RESULT_IF(STATUS_CODE_SUCCESS, !=, PandoraContentApi::GetList(*this, m_inputClusterListName, pClusterList)); 
     ClusterVector sortedClusters(pClusterList->begin(), pClusterList->end()); 
     std::sort(sortedClusters.begin(), sortedClusters.end(), LArClusterHelper::SortByNHits); 
     for (const Cluster *const pCluster : sortedClusters) 
     { 
         if (this->IsClearTrack(pCluster)) 
         { 
             PandoraContentApi::Cluster::Metadata metadata; 
             metadata.m_particleId = MU_MINUS; 
             PANDORA_RETURN_RESULT_IF(STATUS_CODE_SUCCESS, !=, PandoraContentApi::AlterMetadata(*this, pCluster, metadata)); 
         } 
         else
         { 
             PandoraContentApi::Cluster::Metadata metadata; 
             metadata.m_particleId = E_MINUS; 
             PANDORA_RETURN_RESULT_IF(STATUS_CODE_SUCCESS, !=, PandoraContentApi::AlterMetadata(*this, pCluster, metadata)); 
         } 
     } 
     return STATUS_CODE_SUCCESS; 
}
                                                                         Can choose to alter particle id flag; 
                                                                    metadata that can be attached to Cluster
                                                                                      PandoraMonitoring manages ROOT 
                                                                                  TTree; request write upon alg destruction
                                                                        Function that does all the work here; evaluate 
                                                                         topological variables, fill tree, return decision
```
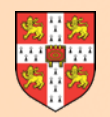

#### **IsClearTrack**

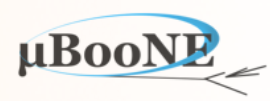

```
bool MyTrackShowerIdAlgorithm::IsClearTrack(const Cluster *const pCluster) const
{ 
    int nHits(pCluster->GetNCaloHits()), isTrueTrack(-1); 
    FloatVector xPositions, zPositions; 
    try
    { 
        // ATTN Slightly curious definition of a clear track, but this is most-likely what is needed for shower-growing
        const MCParticle *const pMCParticle(MCParticleHelper::GetMainMCParticle(pCluster)); 
        if ((PHOTON != pMCParticle->GetParticleId()) && (E_MINUS != std::abs(pMCParticle->GetParticleId()))) 
        { 
            isTrueTrack = 1; 
        } 
        else
        { 
            isTrueTrack = 0; 
        } 
 } 
    catch (StatusCodeException &) 
    { 
        isTrueTrack = 0; 
    } 
    CaloHitList caloHitList; 
    pCluster->GetOrderedCaloHitList().GetCaloHitList(caloHitList); 
    for (const CaloHit *const pCaloHit : caloHitList) 
    { 
        xPositions.push_back(pCaloHit->GetPositionVector().GetX()); 
        zPositions.push_back(pCaloHit->GetPositionVector().GetZ()); 
    } 
    PandoraMonitoringApi::SetTreeVariable(this->GetPandora(), m_treeName.c_str(), "nHits", nHits); 
    PandoraMonitoringApi::SetTreeVariable(this->GetPandora(), m_treeName.c_str(), "isTrueTrack", isTrueTrack); 
    PandoraMonitoringApi::SetTreeVariable(this->GetPandora(), m_treeName.c_str(), "xPositions", &xPositions); 
    PandoraMonitoringApi::SetTreeVariable(this->GetPandora(), m_treeName.c_str(), "zPositions", &zPositions); 
    PandoraMonitoringApi::FillTree(this->GetPandora(), m_treeName.c_str()); 
    // TODO return value motivated by selection on topological properties
    return true; 
} Fill the TTree with in-scope int and FloatVector 
                                                                        instances (no Boolean or unsigned support)
                                                                                         Name in TTree
                                                                    Store all Hit positions for each Cluster; 
                                                                        can draw at ROOT command line
                                                                       Access MCParticle information to 
                                                                        determine target track/shower id
                                                                   Default values for variables written to TTree
```
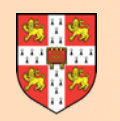

#### **IsClearTrack**

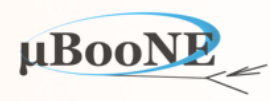

**What's missing?** More sophisticated variables, such as Cluster lengths and widths. Try experimenting with something along the following lines, or just use the Hits as you see fit:

 **float straightLinePathLength(-1.f), widthSum(-1.f);** 

#### **try {**

```
 // Sliding fit to i) entire Cluster ('shw'), ii) positive ('pos') and iii) negative ('neg') shower edges
 const float slidingFitPitch(LArGeometryHelper::GetWireZPitch(this->GetPandora())); 
 const TwoDSlidingShowerFitResult showerFitResult(pCluster, m_slidingFitWindow, slidingFitPitch); 
 const LayerFitResultMap &layerFitResultMapShw(showerFitResult.GetShowerFitResult().GetLayerFitResultMap()); 
 const LayerFitResultMap &layerFitResultMapPos(showerFitResult.GetPositiveEdgeFitResult().GetLayerFitResultMap()); 
 const LayerFitResultMap &layerFitResultMapNeg(showerFitResult.GetNegativeEdgeFitResult().GetLayerFitResultMap()); 
 // Use sliding fit to entire Cluster to define Cluster length
 CartesianVector globalMinLayerPositionOnAxis(0.f, 0.f, 0.f); 
 showerFitResult.GetShowerFitResult().GetGlobalPosition(layerFitResultMapShw.begin()->second.GetL(), 0.f, globalMinLayerPositionOnAxis); 
 CartesianVector globalMaxLayerPositionOnAxis(0.f, 0.f, 0.f); 
 showerFitResult.GetShowerFitResult().GetGlobalPosition(layerFitResultMapShw.rbegin()->second.GetL(), 0.f, globalMaxLayerPositionOnAxis); 
 straightLinePathLength = ((globalMaxLayerPositionOnAxis - globalMinLayerPositionOnAxis).GetMagnitude()); 
 // Use sliding fits to positive and negative shower edges to define Cluster width - query edge fits in layers defined by full Cluster fit
 widthSum = 0.f;
```

```
 for (const LayerFitResultMap::value_type &shwFitResultEntry : layerFitResultMapShw) 
     { 
         LayerFitResultMap::const_iterator iterPos = layerFitResultMapPos.find(shwFitResultEntry.first); 
         LayerFitResultMap::const_iterator iterNeg = layerFitResultMapNeg.find(shwFitResultEntry.first); 
         if ((layerFitResultMapPos.end() == iterPos) || (layerFitResultMapNeg.end() == iterNeg)) 
             continue; 
        widthSum += std::fabs(iterPos->second.GetFitT() - iterNeq->second.GetFitT());
     } 
 } 
 catch (const StatusCodeException &statusCodeException) 
 { 
     std::cout << "MyTrackShowerIdAlgorithm::IsClearTrack: " << statusCodeException.ToString() << std::endl; 
 }
```

```
 PandoraMonitoringApi::SetTreeVariable(this->GetPandora(), m_treeName.c_str(), "straightLinePathLength", straightLinePathLength); 
 PandoraMonitoringApi::SetTreeVariable(this->GetPandora(), m_treeName.c_str(), "widthSum", widthSum); 
 PandoraMonitoringApi::FillTree(this->GetPandora(), m_treeName.c_str());
```
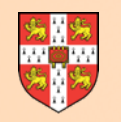

### **Investigation of ROOT TTree**

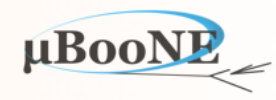

bash-3.2\$ root -1 MyTrackShowerId.root

```
root [0]
Attaching file MyTrackShowerId.root as _file0...
                                                                      600
root	[1]	.ls	
TFile** MyTrackShowerId.root
                                                                      500
TFile* MyTrackShowerId.root
 KEY: TTree MyTree;1 MyTree
                                                                      400
root [2] MyTree->Show(0)
                                                                      300
======>	EVENT:0	
 nHits = 272200	isTrueTrack					=	1	
 	xPositions						=	(vector<float>*)0x7f9ce2e667d0	
                                                                      100	zPositions						=	(vector<float>*)0x7f9ce2e67220	
 	straightLinePathLength	=	87.3	
 widthSum = 24.5155
root [3] MyTree->Draw("zPositions:xPositions", "isTrueTrack==1")
Info in <TCanvas::MakeDefCanvas>: created default TCanvas with name c1
(Long64_t)2443	
root [4] MyTree->Draw("zPositions:xPositions", "isTrueTrack==0")
                                                                    2\text{Position}(Long64_t)459
```
zPositions: xPositions {isTrueTrack==1}

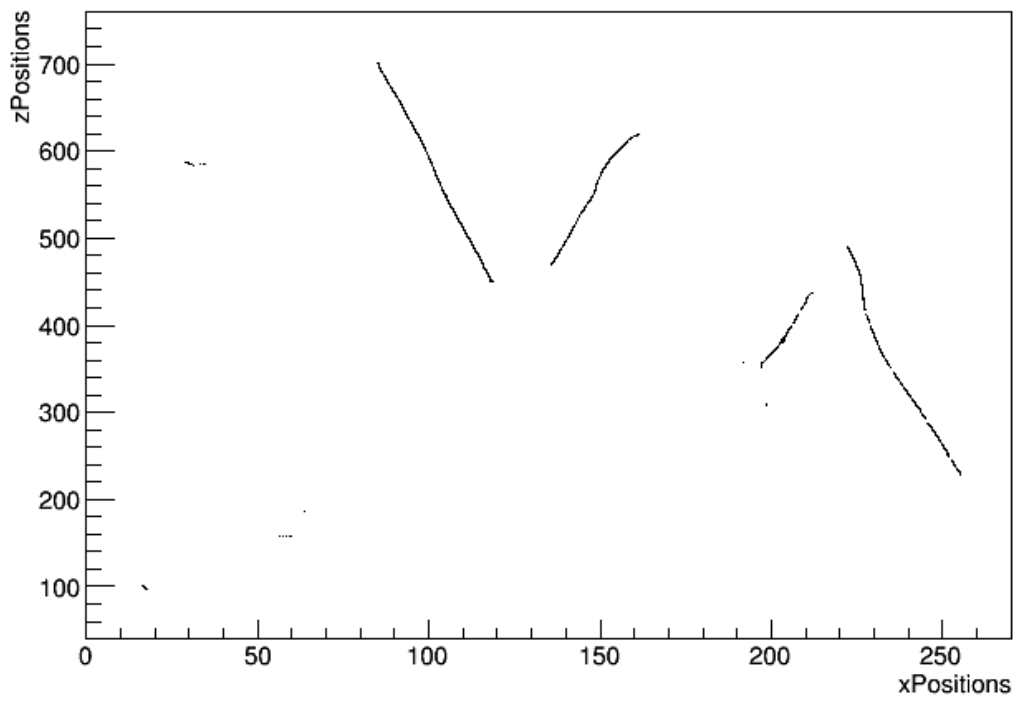

zPositions: xPositions {isTrueTrack==0}

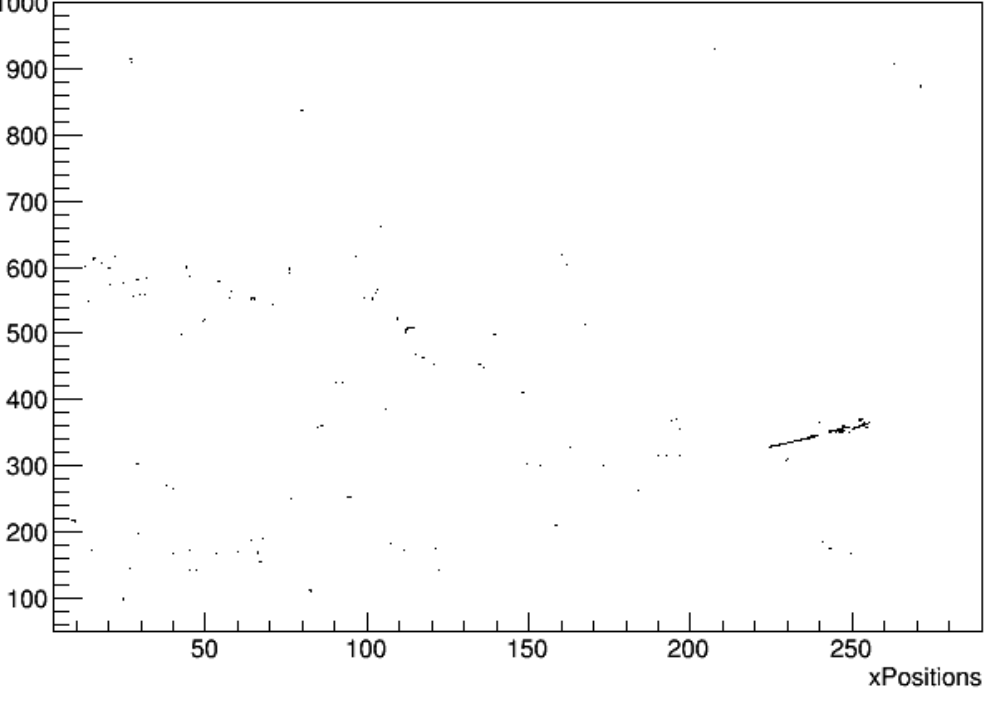

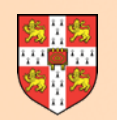

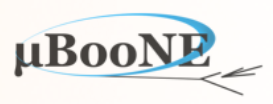

#### **Next Exercise: Work through the ExampleContent Library**